# **sport bet brasil 2**

- 1. sport bet brasil 2
- 2. sport bet brasil 2 :como ganhar na roleta kto
- 3. sport bet brasil 2 :jogo de cassino mais facil de ganhar

### **sport bet brasil 2**

#### Resumo:

**sport bet brasil 2 : Junte-se à revolução das apostas em mka.arq.br! Registre-se agora e descubra oportunidades de apostas inigualáveis!** 

contente:

er uma opção em sport bet brasil 2 "Cash Out": embora o resultado da sport bet brasil 2 oferta ainda não esteja

minado - os ganhos já podem ser coletados! O valor que poderá seja recebido é baseado s probabilidade- reais". Usando do"Saída por dinheiro", você poder: Pagar cações mas múltiplas antes das elas sejam liquidadas; Qual foi um "Carixade saída"? – Login / Sports Behel As suas escolhaS DE controlo com permitindo–lhe garantir dos seus lucros

### **Como Fazer Depósitos no Aplicativo Sportingbet: Passo a Passo**

Se você deseja começar a apostar em sport bet brasil 2 eventos esportivos e jogos de casino no aplicativo Sportingbet, você precisa ter créditos em sport bet brasil 2 sport bet brasil 2 conta. Neste artigo, você vai aprender como fazer depósitos no aplicativo Sílviobet em sport bet brasil 2 alguns passos fáceis.

- 1. Abra o aplicativo Sportingbet em sport bet brasil 2 seu dispositivo móvel.
- 2. Toque no botão "Depositar" azul no topo da tela.
- 3. Na tela de depósito, você verá diferentes métodos de débito (Cartões, Transferência Bancária Instantânea e cupons).
- 4. Escolha o método de depósito preferido.
- 5. Entre com o valor que deseja depositar e toque em sport bet brasil 2 "Depositar" ou envie a transação, dependendo do método escolhido.

Agora que você sabe como fazer depósitos no aplicativo Sportingbet, você pode obter créditos na sport bet brasil 2 conta e começar a apostar em sport bet brasil 2 seus esportes favoritos.

#### **Por que escolher o Sportingbet**

O Sportingbet oferece à seus usuários uma variedade de opções de apostas esportivas, incluindo futebol, basquete, tênis e mais. Usufrua de estação de aposta, em sport bet brasil 2 direto, ofertas especiais regularmente, e transmissão ao vivo de alguns jogos.

#### **outros métoodos de depósitos no Sportingbet**

Se você tiver dificuldades em sport bet brasil 2 fazer depósitos pelo aplicativo Sportingbet, a Sportingbet oferece outros métodos de fazer depósitos, por exemplo:

• Transferência bancária

- Paysafecard
- PavPal
- Interac Online
- Transferência bancária via dispositivos móveis.

### **sport bet brasil 2 :como ganhar na roleta kto**

, Alasca, Alabama, Utah e Idaho. Existem vários estados com legislação morta os, porém não aprovados), incluindo Texas, Geórgia, Carolina do Sul, Missouri, Oklahoma e Havaí. Leis de apostas desportivas por estado: Onde é legal, onde não é - Axios axiós : 2024/11/26.

Sportsbet Austrália. Recomendamos aposta de apostadores com as seguintes

### **sport bet brasil 2**

O Sportingbet é uma plataforma popular de apostas esportivas que pode enfrentar, ocasionalmente, problemas técnicos que interfiram na sport bet brasil 2 experiência como usuário. Nesse artigo, abordaremos os problemas comuns do Sportingbet, sport bet brasil 2 causa e as possíveis soluções.

#### **sport bet brasil 2**

Os usuários relatam problemas ao acessar sport bet brasil 2 conta, realizar apostas e até mesmo abrir a página. Além disso, alguns dispositivos Android relatam problemas na hora de realizar downloads.

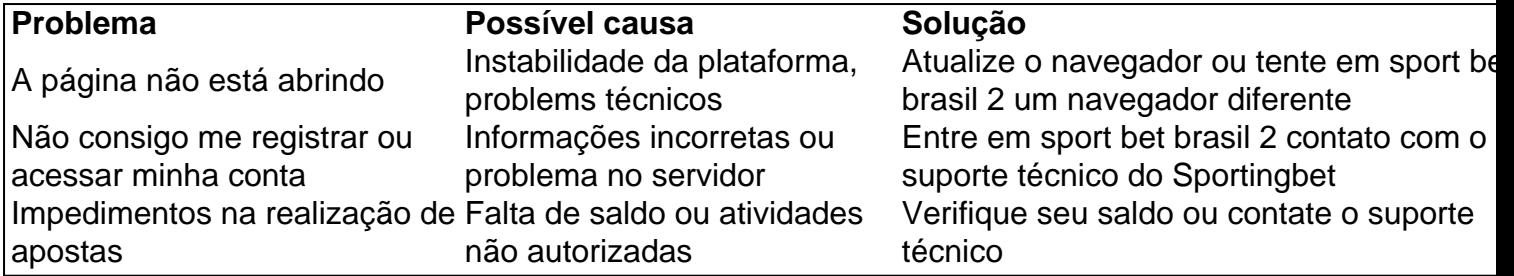

#### **Como contatar o suporte Sportingbet?**

O Sportingbet oferece diversos canais de contato ao usuário, como chat ao vivo, telefone e email. Ao acessar a página principal, basta clicar na opção "Contato" para escolher um dos canais e fazer sport bet brasil 2 solicitação.

Além disso, se tiver dúvidas sobre como realizar {nn}, realizar apostas ou saque, confira nosso guia completo.

#### **Como baixar o app Sportingbet no meu dispositivo?**

O Sportingbet não possui um aplicativo nativo disponível para download em sport bet brasil 2 dispositivos iOS. No entanto, os usuários de Android podem fazer o download no site oficial do Sportingbet, seguindo as instruções fornecidas no tutorial.

Em ambos os casos, é recomendável ter uma versão atualizada do sistema para que a experiência do usuário seja aprimorada.

## **Conclusão**

O Sportingbet pode exibir, às vezes, problema técnicos que dificultam a experiência do usuário. No entanto, o suporte técnico está sempre disponível para ajudar a solucionar tais problemas e garantir a satisfação do cliente. Além disso, é importante estar ciente da impossibilidade de download do aplicativo no sistema iOS e seguir as instruções para download direto no site do Sportingbet nos dispositivos Android.

### **sport bet brasil 2 :jogo de cassino mais facil de ganhar**

A segurança do governo de Ruanda lei finalmente passou sport bet brasil 2 Lei, mas com o anúncio da semana passada das eleições gerais "sonho" conservador dos voos deportação decolagem nunca pode acontecer. Então qual é a conta alcançada? Eo que isso significa para aqueles tem como alvo - John Harris ouve The Guardian's Como realmente vida É Para os migrantes no Reino Unido Como ouvir podcasts: tudo o que você precisa saber

Author: mka.arq.br Subject: sport bet brasil 2 Keywords: sport bet brasil 2 Update: 2024/8/9 3:36:01